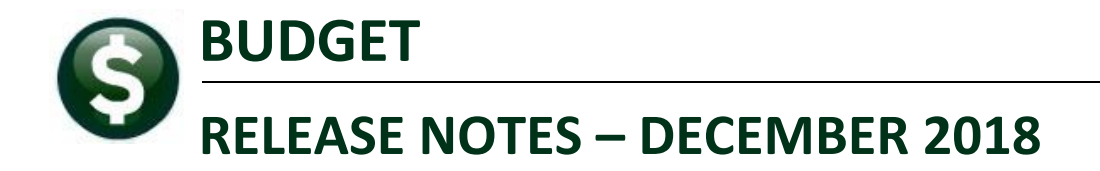

This document explains new product enhancements added to the ADMINS Unified Community for Windows **BUDGET** system.

# **TABLE OF CONTENTS**

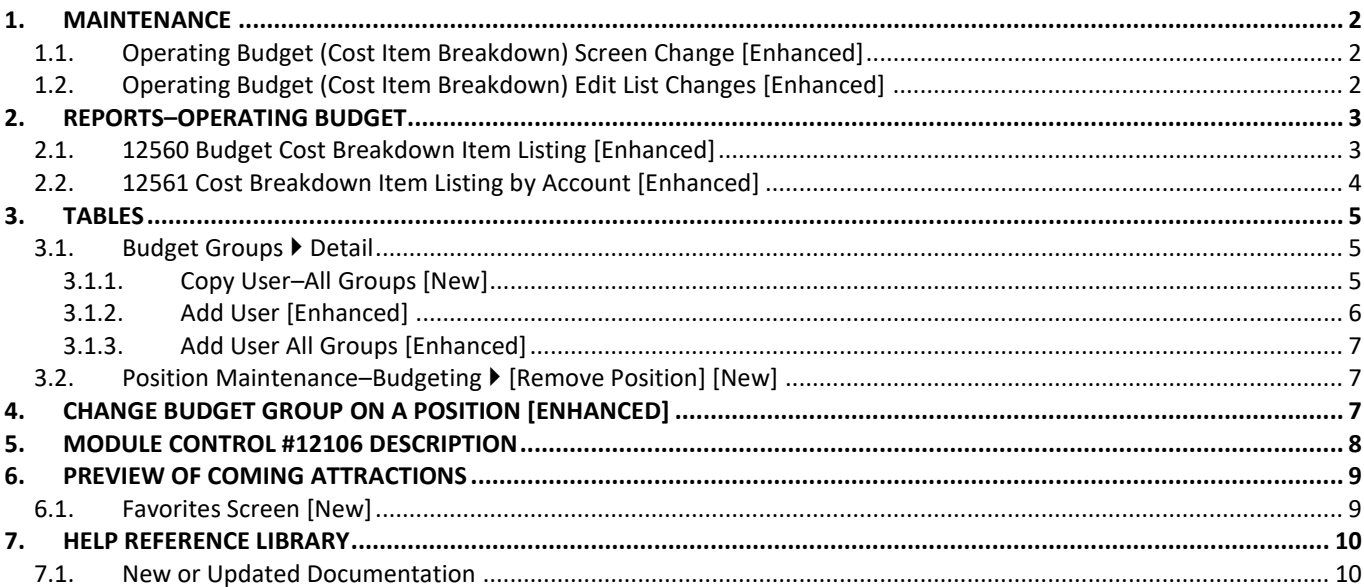

## <span id="page-1-0"></span>**1. MAINTENANCE**

**ADMINS** changed the Operating Budget (Cost Item Breakdown) Screen and related reports to free up more space for descriptions on the screen and reports as well as to streamline the reports by eliminating unused / blank lines. To access the screen, select **Budget Maintenance Operating Budget (Cost Item Breakdown**).

# <span id="page-1-1"></span>**1.1. Operating Budget (Cost Item Breakdown) Screen Change [Enhanced]**

| Operating Budget (Cost Item Breakdown) |       |                                            |                        |        |       |                    |                       |                                    |                                          |  |  |  |
|----------------------------------------|-------|--------------------------------------------|------------------------|--------|-------|--------------------|-----------------------|------------------------------------|------------------------------------------|--|--|--|
| Goto                                   |       | Year $2020$                                |                        |        |       |                    |                       | <b>Current Approval Level</b>      | 1-Edit Account Note<br>No text available |  |  |  |
| <b>Actions</b>                         |       | <b>Budget Group HIGHSCHOOL HIGH SCHOOL</b> |                        |        |       |                    |                       | <b>Requested Budget</b>            |                                          |  |  |  |
|                                        |       | Account# 1000-300-2210-550-06-00-52040     |                        |        |       |                    | Next Approval Level   |                                    |                                          |  |  |  |
|                                        |       |                                            | PRINT & BIND - HS      |        |       |                    | <b>Superintendent</b> |                                    |                                          |  |  |  |
|                                        |       | $\text{LOS}$ $\boxed{1}$                   | 2% limit               |        |       |                    |                       |                                    |                                          |  |  |  |
|                                        |       |                                            |                        |        |       |                    |                       |                                    |                                          |  |  |  |
| Line                                   | litem | Position                                   | Emp#                   | Oty    | Price | <b>Base Budget</b> |                       | <b>Budget Amt Line Description</b> |                                          |  |  |  |
|                                        |       | 000                                        | $-00$ $00000$          | 1,0000 |       |                    |                       |                                    |                                          |  |  |  |
|                                        |       | $000 -$                                    | $-000000000$           | 1,0000 |       |                    |                       |                                    |                                          |  |  |  |
|                                        |       | 000                                        | $-00$ 000000           | 1,0000 |       |                    |                       |                                    |                                          |  |  |  |
|                                        |       | 000                                        | $-00$ $ 000000$        | 1,0000 |       |                    |                       |                                    |                                          |  |  |  |
| 15.                                    |       | 000                                        | $-00$ $ 000000\rangle$ | ممعد   |       |                    |                       |                                    |                                          |  |  |  |
|                                        |       |                                            |                        |        |       |                    |                       |                                    |                                          |  |  |  |

**Figure 1 Before – the screen had columns for Position and Emp#**

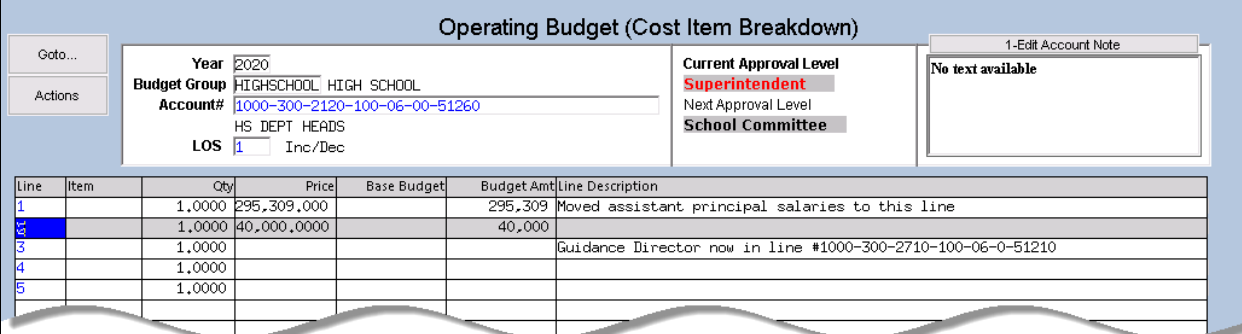

<span id="page-1-2"></span>**Figure 2 After– With Position and Emp # removed, Line Description field expanded to allow more text**

# **1.2. Operating Budget (Cost Item Breakdown) Edit List Changes [Enhanced]**

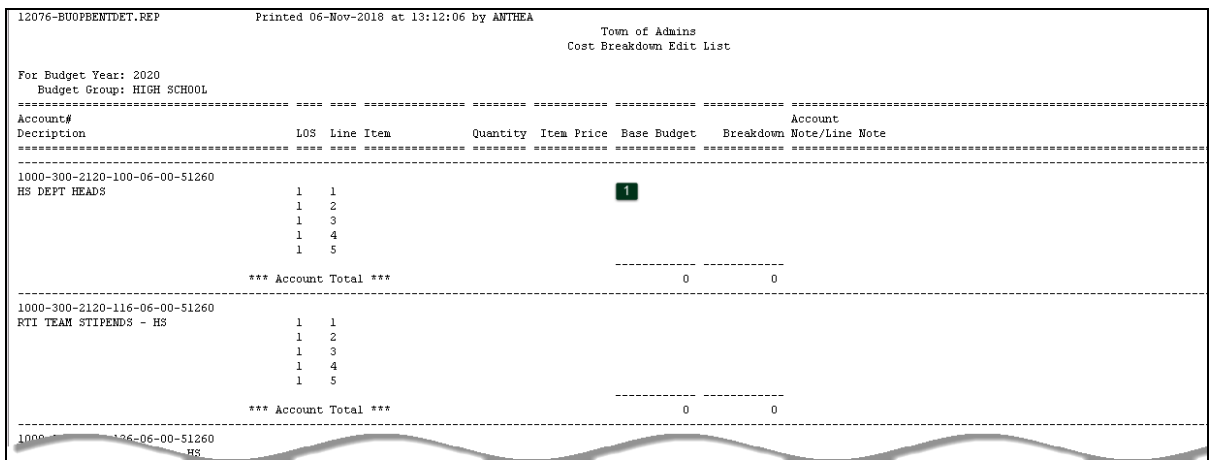

**Figure 3 Before – five lines were included on all Accounts**

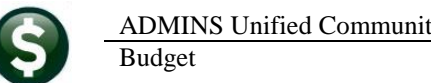

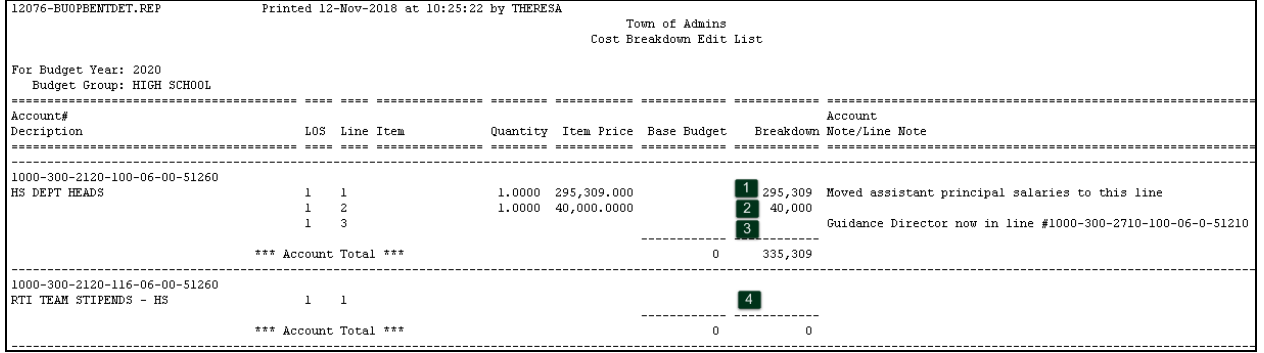

<span id="page-2-2"></span>**Figure 4 After – unused lines omitted; only lines with dollars or line notes are included** 

In [Figure 4,](#page-2-2) for the **HS DEPT HEADS** account,  $\begin{bmatrix} 1 \end{bmatrix}$  has dollars and a note,  $\begin{bmatrix} 2 \end{bmatrix}$  only dollars, and  $\begin{bmatrix} 3 \end{bmatrix}$  only a note. There is no data listed for unused lines. The edit list continues to list a single line (shown at  $\boxed{4}$ ) for each account, even where no dollars or line notes are entered.<sup>1</sup>

[ADM-AUC-BU-3901]

# <span id="page-2-0"></span>**2. REPORTS–OPERATING BUDGET**

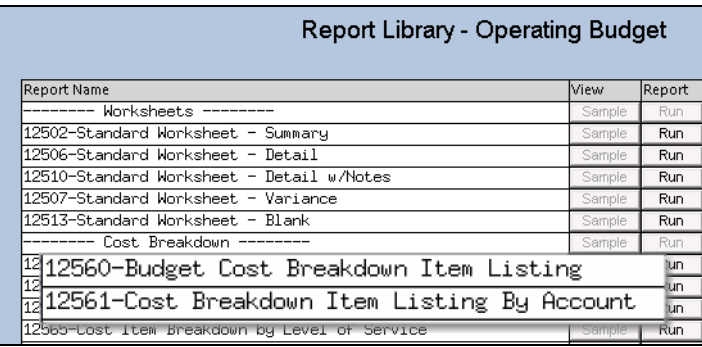

**ADMINS** enhanced two reports to go with the screen changes described in section [1.1.](#page-1-1) The **12560 Budget Cost Breakdown Item Listing** and **12561 Cost Breakdown Item Listing by Account** were changed to eliminate the **Position** and **Emp#** columns and expand the **Note/Line Note/Message** column. These reports are run from the **Budget Reports Report Library Operating Budget** screen.

# <span id="page-2-1"></span>**2.1. 12560 Budget Cost Breakdown Item Listing [Enhanced]**

| 12560-BUITMLST.REP                                 | Printed 06-Nov-2018 at 13:59:42 by ANTHEA |                                                                 |                                                      |                   |                                 | Page 1                                                                           |  |
|----------------------------------------------------|-------------------------------------------|-----------------------------------------------------------------|------------------------------------------------------|-------------------|---------------------------------|----------------------------------------------------------------------------------|--|
|                                                    |                                           |                                                                 | Town of Admins<br>Budget Cost Breakdown Item Listing |                   |                                 |                                                                                  |  |
| For Budget Year: 2020<br>Budget Group: HIGH SCHOOL |                                           |                                                                 |                                                      |                   |                                 |                                                                                  |  |
| Account#<br>Decription                             | Line Item<br>T.O.S.                       | <b>HESPARE ENGINEER</b><br><b>STATISTICS</b><br>Emo#<br>Postion | Ouantity Item Price                                  | Cost<br>Breakdown | Account<br>Total Note/Line Note |                                                                                  |  |
| 1000-300-2210-550-06-00-52040                      |                                           |                                                                 |                                                      |                   | 2,000                           |                                                                                  |  |
| PRINT & BIND - HS                                  |                                           | 000                                                             |                                                      |                   |                                 |                                                                                  |  |
|                                                    |                                           | 000                                                             | 1,0000                                               | 500               |                                 | Grade 8-12 Documents printed upon request. Handbooks,<br>Programs of Studies etc |  |
|                                                    | $\mathcal{P}$                             | 000                                                             | 1,0000                                               | 1,000             |                                 | Grade 12 Programs & printed materials for concerts,<br>events and graduation     |  |
|                                                    |                                           |                                                                 | n nnnn i                                             |                   | Grade 8-12-B                    | for students                                                                     |  |

**Figure 5 Before–Report #12560 Budget Cost Breakdown Item Listing–Position and Emp# columns on the report**

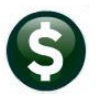

| 12560-BUITMLST.REP                                 |                | Printed 12-Nov-2018 at 11:09:26 by THERESA |        |                            |                                    |                            | Page :                                                                    |
|----------------------------------------------------|----------------|--------------------------------------------|--------|----------------------------|------------------------------------|----------------------------|---------------------------------------------------------------------------|
|                                                    |                |                                            |        |                            | Town of Admins                     |                            |                                                                           |
|                                                    |                |                                            |        |                            | Budget Cost Breakdown Item Listing |                            |                                                                           |
| For Budget Year: 2020<br>Budget Group: HIGH SCHOOL |                |                                            |        |                            |                                    |                            |                                                                           |
|                                                    |                |                                            |        |                            |                                    |                            |                                                                           |
| Account#                                           |                |                                            |        |                            | Cost                               | Account                    |                                                                           |
| Decription                                         | LOS Line Item  |                                            |        | <b>Ouantity</b> Item Price | Breakdown                          |                            | Total Note/Line Note                                                      |
|                                                    |                |                                            |        |                            |                                    |                            |                                                                           |
| 1000-300-2120-100-06-00-51260                      |                |                                            |        |                            |                                    | 335,309                    |                                                                           |
| HS DEPT HEADS                                      |                |                                            |        |                            |                                    |                            |                                                                           |
|                                                    |                |                                            |        | 1.0000 295,309.000         | 295,309                            |                            | Moved assistant principal salaries to this line                           |
|                                                    | $\overline{z}$ |                                            |        | 1.0000 40,000.0000         | 40,000                             |                            |                                                                           |
| 1000-300-2210-550-06-00-52040                      |                |                                            |        |                            |                                    | 2,000                      |                                                                           |
| PRINT & BIND - HS                                  |                |                                            |        |                            |                                    |                            |                                                                           |
|                                                    |                |                                            | 1,0000 |                            | 500                                |                            | Grade 8-12 Documents printed upon request. Handbooks, Programs            |
|                                                    |                |                                            |        |                            |                                    |                            | of Studies etc                                                            |
|                                                    | $\overline{c}$ |                                            | 1,0000 |                            | 1,000                              |                            | Grade 12 Programs & printed materials for concerts, events and graduation |
|                                                    | 3              |                                            | 1,0000 |                            | 500                                |                            | Grade 8-12 Schedules and tickets printed for students and families        |
|                                                    |                |                                            |        |                            |                                    |                            | This is additional justification for budget request                       |
|                                                    |                |                                            |        |                            |                                    |                            |                                                                           |
|                                                    |                |                                            |        |                            |                                    |                            |                                                                           |
|                                                    |                | *** Budget Group HIGHSCHOOL Total ***      |        |                            | 337,309                            | 337,309                    |                                                                           |
|                                                    |                |                                            |        |                            |                                    | ============= ============ |                                                                           |

**Figure 6 After Report #12560 Budget Cost Breakdown Item Listing with the expanded width for Note/Line Note**

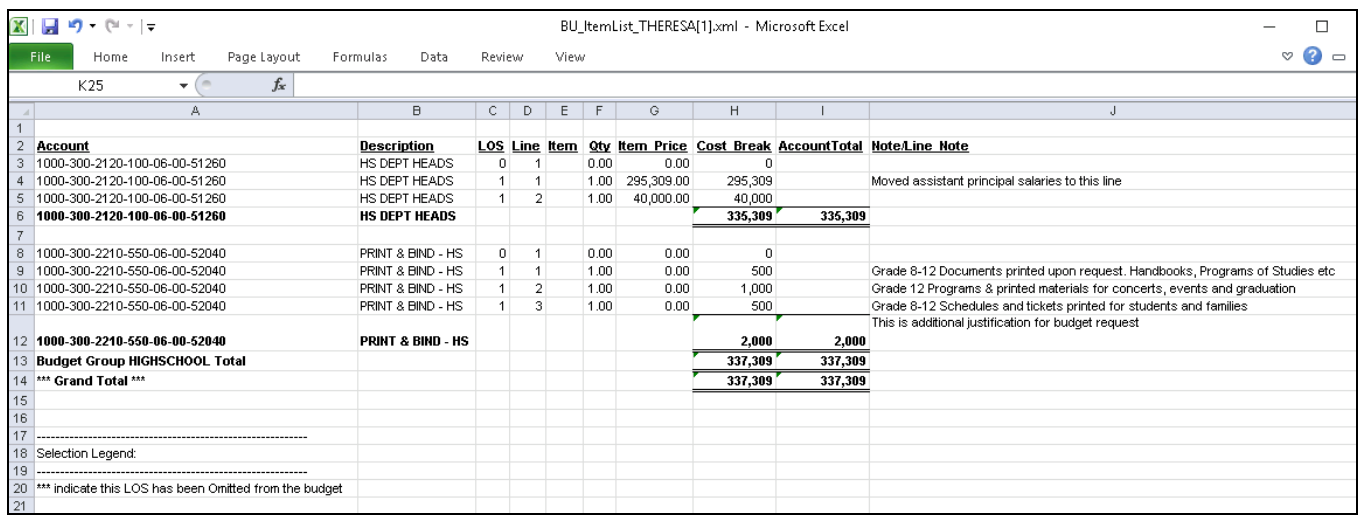

<span id="page-3-0"></span>**Figure 7 After Report #12560 Budget Cost Breakdown Item Listing as run to Excel®**

## **2.2. 12561 Cost Breakdown Item Listing by Account [Enhanced]**

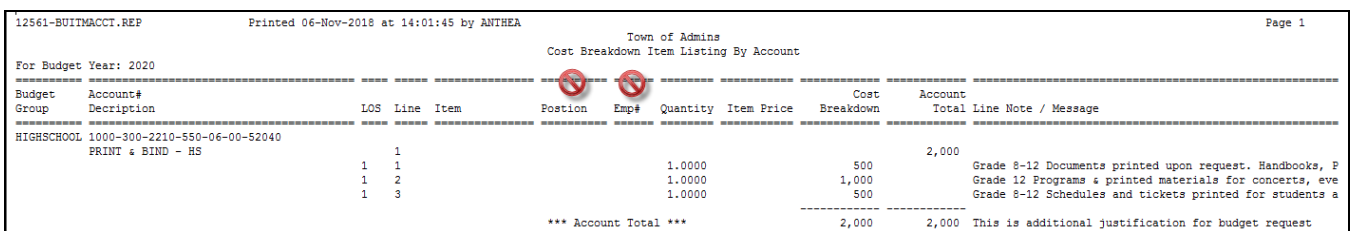

**Figure 8 Report #12561 Cost Breakdown Item Listing by Account – eliminate Position and Emp# columns**

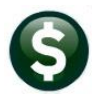

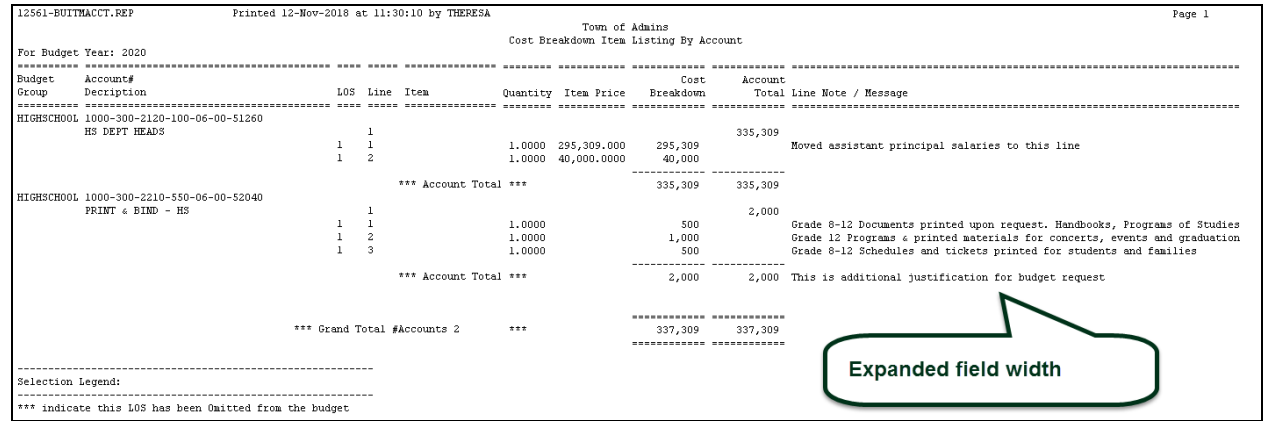

**Figure 9 After – Report # 12561 Cost Breakdown Item Listing by Account with expanded Line Note/Message column**

| Œ<br>$-01 - 17$<br>k.<br>BU_ItemByAccount_THERESA[1].xml - Microsoft Excel         |                                                        |  |                                                 |                    |              |                |   |      |            |                                                                               |         |                                                                                |
|------------------------------------------------------------------------------------|--------------------------------------------------------|--|-------------------------------------------------|--------------------|--------------|----------------|---|------|------------|-------------------------------------------------------------------------------|---------|--------------------------------------------------------------------------------|
| 82<br>Page Layout<br>Formulas<br>Data<br>View<br>File.<br>Home<br>Insert<br>Review |                                                        |  |                                                 |                    |              |                |   |      | Ø<br>- 6   |                                                                               |         |                                                                                |
|                                                                                    | $f_x$<br>L36<br>$\overline{\phantom{a}}$               |  |                                                 |                    |              |                |   |      |            |                                                                               |         |                                                                                |
|                                                                                    | А                                                      |  | B                                               | C                  | D            | E              | F | G    | H          |                                                                               | Л       | K                                                                              |
|                                                                                    |                                                        |  |                                                 |                    |              |                |   |      |            |                                                                               |         |                                                                                |
|                                                                                    | <b>BudgetGroup</b>                                     |  | Account                                         | <b>Description</b> |              |                |   |      |            | LOS Line Item Quantity Item Price Cost Breakdown Account Total Note/Line Note |         |                                                                                |
| 3                                                                                  | HIGHSCHOOL                                             |  | 1000-300-2120-100-06-00-51260 HS DEPT HEADS     |                    | $\Omega$     |                |   | 0.00 | 0.00       | 0                                                                             | 335,309 |                                                                                |
|                                                                                    |                                                        |  |                                                 |                    |              |                |   |      |            |                                                                               |         | Moved assistant principal salaries to this line                                |
| 5                                                                                  | HIGHSCHOOL                                             |  | 1000-300-2120-100-06-00-51260 HS DEPT HEADS     |                    |              |                |   | 1.00 | 295,309.00 | 295,309                                                                       |         |                                                                                |
|                                                                                    | 6 HIGHSCHOOL                                           |  | 1000-300-2120-100-06-00-51260 HS DEPT HEADS     |                    |              | 2              |   | 1.00 | 40,000.00  | 40,000                                                                        |         |                                                                                |
| $\overline{7}$                                                                     |                                                        |  | 1000-300-2120-100-06-00-51260 HS DEPT HEADS     |                    |              |                |   |      |            | 335,309                                                                       | 335,309 |                                                                                |
| $^{\rm 8}$                                                                         |                                                        |  |                                                 |                    |              |                |   |      |            |                                                                               |         |                                                                                |
| $\overline{9}$                                                                     | HIGHSCHOOL                                             |  | 1000-300-2210-550-06-00-52040 PRINT & BIND - HS |                    | $\mathbf{0}$ |                |   | 0.00 | 0.00       | 0                                                                             | 2,000   |                                                                                |
| 10                                                                                 |                                                        |  |                                                 |                    |              |                |   |      |            |                                                                               |         | Grade 8-12 Documents printed upon request. Handbooks, Programs of Studies etc. |
| 11                                                                                 | HIGHSCHOOL                                             |  | 1000-300-2210-550-06-00-52040 PRINT & BIND - HS |                    |              | 1              |   | 1.00 | 0.00       | 500                                                                           |         |                                                                                |
| 12                                                                                 |                                                        |  |                                                 |                    |              |                |   |      |            |                                                                               |         | Grade 12 Programs & printed materials for concerts, events and graduation      |
|                                                                                    | 13 HIGHSCHOOL                                          |  | 1000-300-2210-550-06-00-52040 PRINT & BIND - HS |                    |              | $\overline{2}$ |   | 1.00 | 0.00       | 1,000                                                                         |         |                                                                                |
| 14                                                                                 |                                                        |  |                                                 |                    |              |                |   |      |            |                                                                               |         | Grade 8-12 Schedules and tickets printed for students and families             |
|                                                                                    | 15 HIGHSCHOOL                                          |  | 1000-300-2210-550-06-00-52040 PRINT & BIND - HS |                    |              | 3              |   | 1.00 | 0.00       | 500                                                                           |         |                                                                                |
| 16                                                                                 |                                                        |  | 1000-300-2210-550-06-00-52040 PRINT & BIND - HS |                    |              |                |   |      |            | 2.000                                                                         | 2.000   |                                                                                |
|                                                                                    |                                                        |  |                                                 |                    |              |                |   |      |            |                                                                               |         | This is additional justification for budget request                            |
| 17                                                                                 |                                                        |  | <b>Grant Total-2</b>                            |                    |              |                |   |      |            | 337.309                                                                       | 337,309 |                                                                                |
| 18                                                                                 |                                                        |  |                                                 |                    |              |                |   |      |            |                                                                               |         |                                                                                |
| 19                                                                                 |                                                        |  |                                                 |                    |              |                |   |      |            |                                                                               |         |                                                                                |
| 20                                                                                 | Selection Legend:                                      |  |                                                 |                    |              |                |   |      |            |                                                                               |         |                                                                                |
| 21                                                                                 |                                                        |  |                                                 |                    |              |                |   |      |            |                                                                               |         |                                                                                |
| 22<br>$\overline{22}$                                                              | *** indicate this LOS has been Omitted from the budget |  |                                                 |                    |              |                |   |      |            |                                                                               |         |                                                                                |

**Figure 10 After – Report # 12561 Cost Breakdown Item Listing by Account as run to Excel®**

[ADM-AUC-BU-3901]

# <span id="page-4-0"></span>**3. TABLES**

<span id="page-4-1"></span>**ADMINS** enhanced buttons and added new buttons to the **Position Maintenance** and **Budget Group** tables.

#### **3.1. Budget Groups Detail**

#### **3.1.1. Copy User–All Groups [New]**

<span id="page-4-2"></span>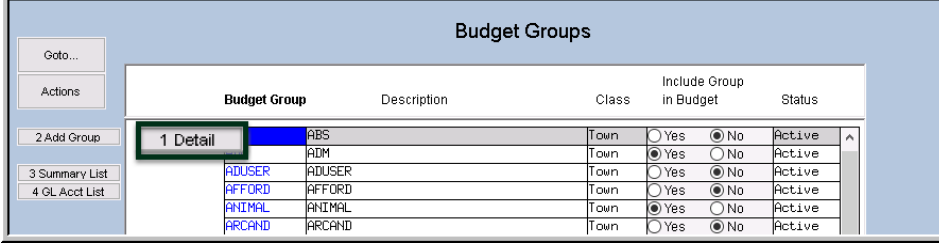

**ADMINS** added a process to copy **all** budget groups from one user to another user on the budget group detail screen. Select **BudgetTables Budget Groups**. Click on **[1 Detail]** to display the Detail screen.

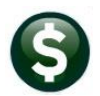

The new button is called **[Copy User–All Groups ].** The system will display a prompt requiring a **"FROM"** and **"TO"** username to be entered.

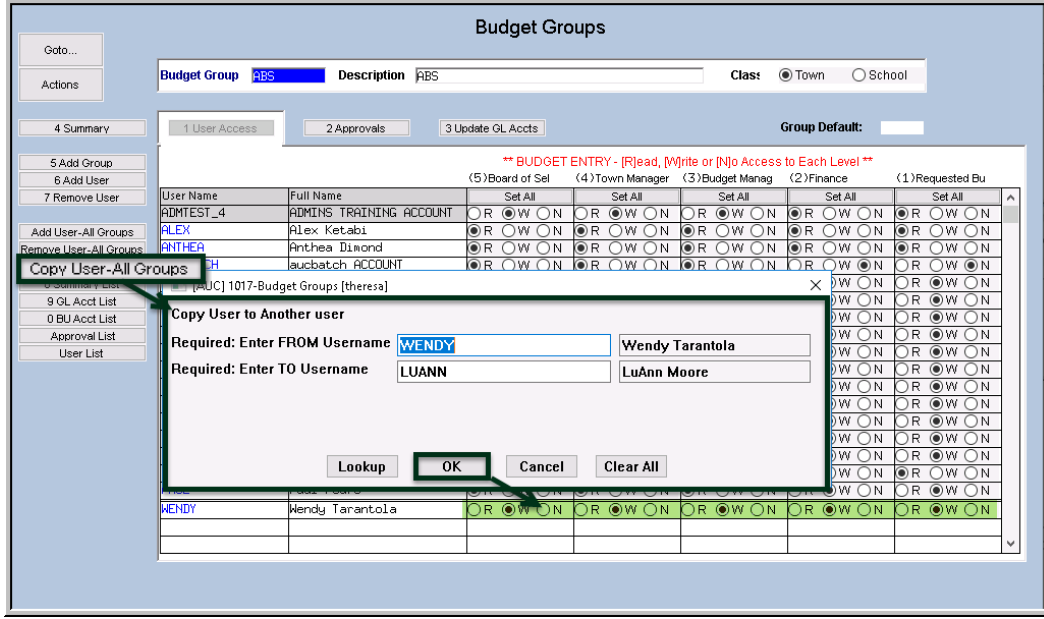

This will create access for a new user, **"LuAnn",** with the same characteristics as the **"From"** user, **"Wendy"**, for **all levels** and **all budget groups**. This will save time when a new staff member requires similar access to an existing user.

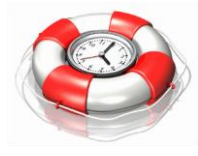

[ADM-AUC-BU-3880]

# **3.1.2. Add User [Enhanced]**

<span id="page-5-0"></span>[AUC] 1017-Budget Groups [theresa] Add User to Budget Group Required: Enter Budget Group ABS **ABS Required: Enter Username** Access Type Level 1:  $\bigcirc$  Write  $\bigcirc$  Read  $\bigcirc$  No Access Access Type Level 2:  $\bigcirc$  Write  $\bigcirc$  Read  $\bigcirc$  No Access Access Type Level 3:  $\bigcirc$  Write  $\circledast$  Read  $\bigcirc$  No Access Access Type Level 4:  $\bigcirc$  Write  $\circledcirc$  Read  $\bigcirc$  No Access Access Type Level 5:  $\bigcirc$  Write  $\circledcirc$  Read  $\bigcirc$  No Access **Lookup**  $OK$  $\|$  Cancel  $\|$ **Clear All** 

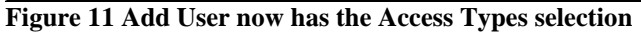

The **[6 Add User]** button was enhanced to include the Access Type for each Level.

 $\times$ 

Prior to the software update, the user was added and then the Access Type for each level could be edited. The Access Type will be set when the user is added, but will continue to be editable in the screen as usual.

Different access types may be assigned for each Level.

[ADM-AUC-BU-3898]

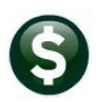

#### **3.1.3. Add User All Groups [Enhanced]**

<span id="page-6-0"></span>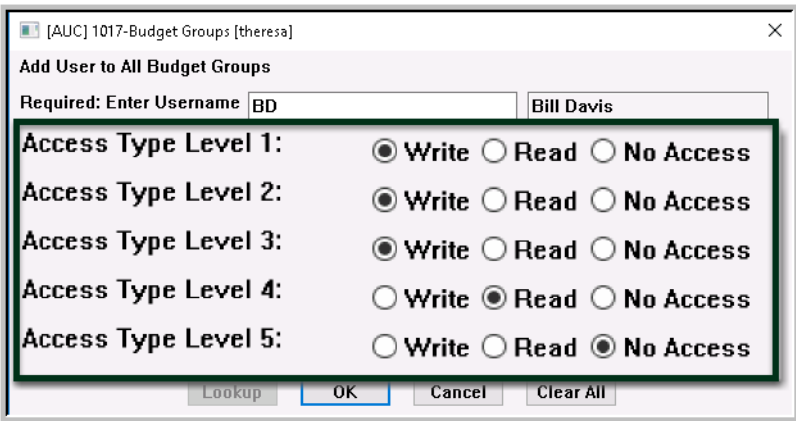

The **[Add User All Groups]** button was enhanced to include the Access Type for each Level.

Prior to the software update, the user was added and then the Access Type for each level could be set via the radio button. The Access Type will now be set when the user is added, and will continue to be editable in the screen as usual.

Different access types may be assigned for each Level.

[ADM-AUC-BU-3898]

## <span id="page-6-1"></span>**3.2. Position Maintenance–Budgeting [Remove Position] [New]**

A **[2 Remove Position]** button was added to the **Tables Position Maintenance–Budgeting** screen. This allows removing a position if an error was made when creating the position. The **[2 Remove Position]** button is only in focus if the budget has not been created for the position [\(Figure 13\)](#page-6-3). If the budget has been created, the **[2 Remove Position**] button will not be in focus/available [\(Figure 14\)](#page-6-4). Instead, select **Change Status** from the menu under the **[Actions]** button [\(Figure 15\)](#page-6-5) to inactivate the position.

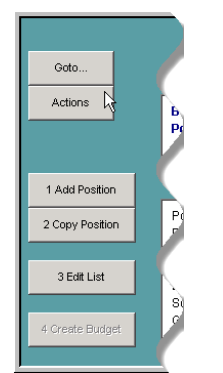

<span id="page-6-3"></span>

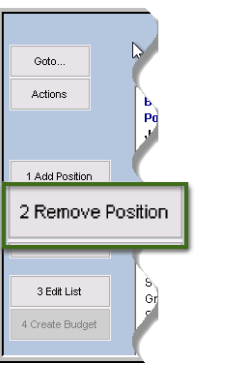

**Figure 12 Before Figure 13 New button Figure 14 Not in** 

<span id="page-6-4"></span>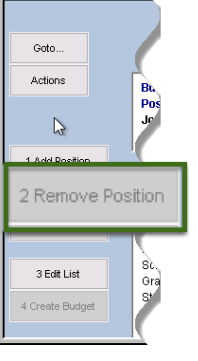

**focus/unavailable**

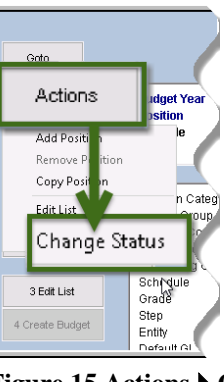

<span id="page-6-5"></span>**Figure 15 Actions Change Status**

[ADM-AUC-BU-3899]

# <span id="page-6-2"></span>**4. CHANGE BUDGET GROUP ON A POSITION [Enhanced]**

The place to change a budget group on a position is on the **Budget Tables Position Maintenance** screen. If the budget group is to be changed after the budget is initialized and positions are built, the system will not allow adding the position in the new budget group until the position is removed from the old budget group. The system now reports that the position is already budgeted for in another budget group. Consider the following illustration in [Figure 16:](#page-7-1) The budget was initialized with a position in the **"SCHOOL"** budget group. The new budget group **"ARTS"** is where the position should be budgeted.

1. Delete any existing budgeted positions with that position #.

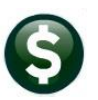

- 2. Set the new budget group on the position.
- 3. Add the position in the new budget group.

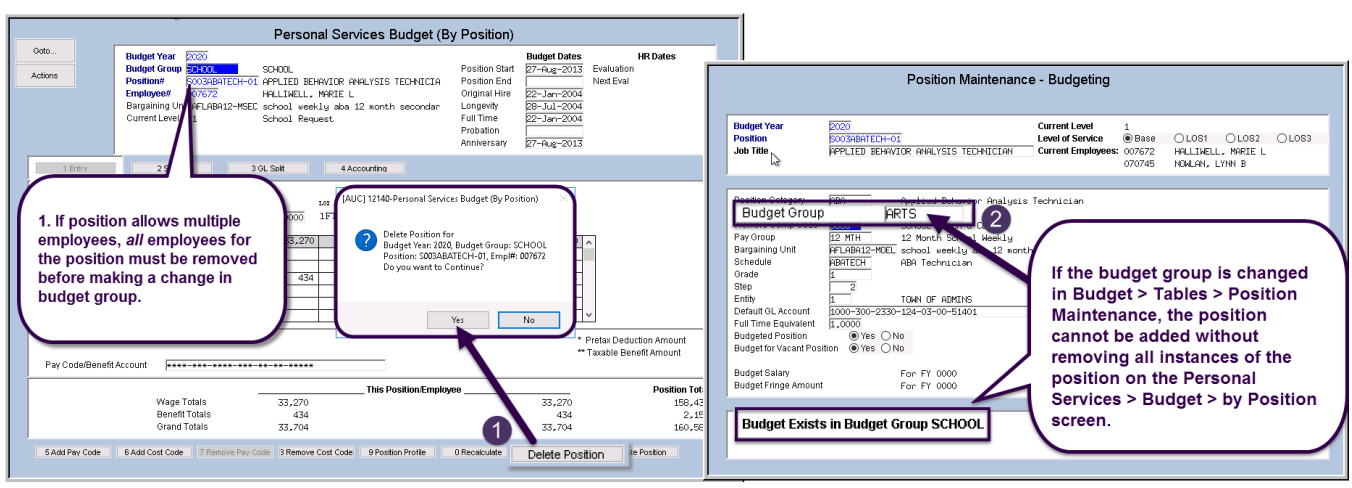

<span id="page-7-1"></span>**Figure 16 Changing the budget group – new message on the Position Maintenance – Budgeting Screen**

Prior to the software update, a change to the budget could be made on the **Position Maintenance–Budgeting** table, without notifying the user that the budgeted position existed in a budget group already. Now an informational message appears at the bottom of the screen. Delete all existing employee records for the position before changing the budget group prior to creating a new position within the new budget group. Once the **Budget group** for the **position** is updated, the position may be created on the **Budget Maintenance Personal Services Budget (By Position)** screen:

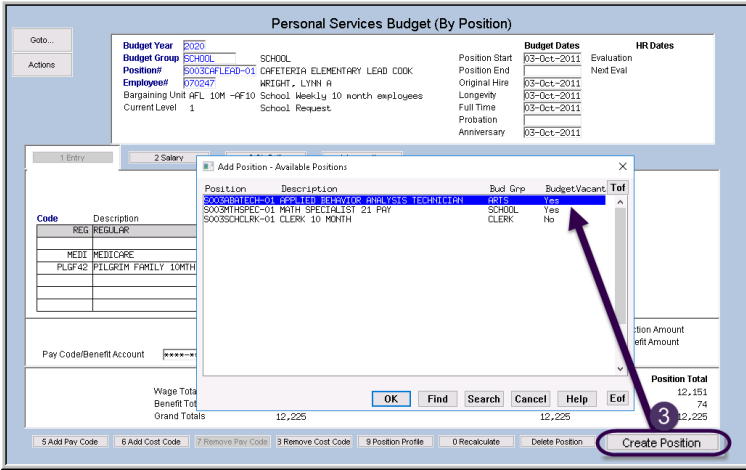

As shown in **[Figure 17](#page-7-2)**, the position is now available to add in the new budget group **"ARTS".**

- The position with the original **"SCHOOLS"** budget group is *removed* from all files.
- The position with the new **"ARTS"** budget group will be *added* to all files.

[MBE-SAP-SAPLAUC-983]

<span id="page-7-2"></span>**Figure 17 Creating the position in the new budget group**

# <span id="page-7-0"></span>**5. MODULE CONTROL #12106 Description**

The description on module control #12106 was changed to clarify that if Operating Budget Notes should *NOT* be copied to the new year, the value should be left blank.

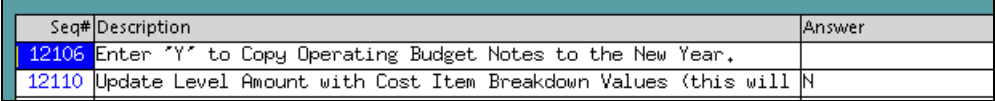

#### **Figure 18 Before**

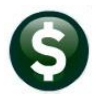

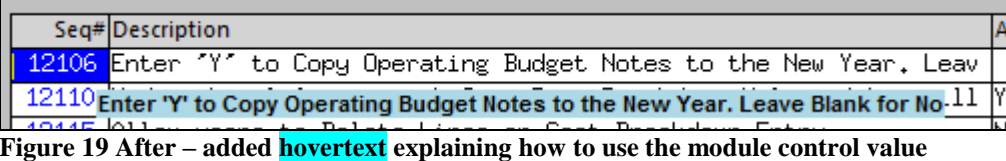

[ADM-AUC-BU-3902]

# <span id="page-8-0"></span>**6. PREVIEW OF COMING ATTRACTIONS**

**ADMINS** conducts annual customer site visits. These visits provide the opportunity to solicit customer recommendations on new features. As a result, the **ADMINS** team is enthusiastically working on a **"User Favorites"** feature to be implemented in the coming months.

### <span id="page-8-1"></span>**6.1. Favorites Screen [New]**

**AUC** has hundreds of processes and screens and thousands of reports. To provide ease of use for infrequent users and to allow regular users to customize working with **AUC**, a **"Favorites"** screen is in development. This screen may be set as the user's home screen that is displayed when accessing **AUC**.

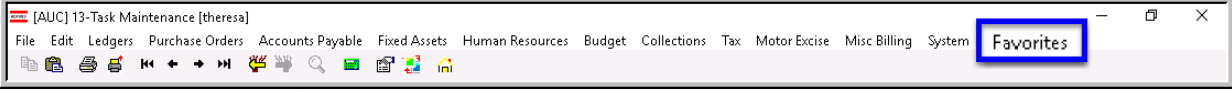

**Figure 20 Select Favorites User Favorites to access the screen and make selections.**

The screen will allow the selection of up to 45 items to be available on the **Favorites** screen.The available screens will be limited to those to which each user is allowed access. All menu, department and account security will remain in effect. Users will make selections from menus.

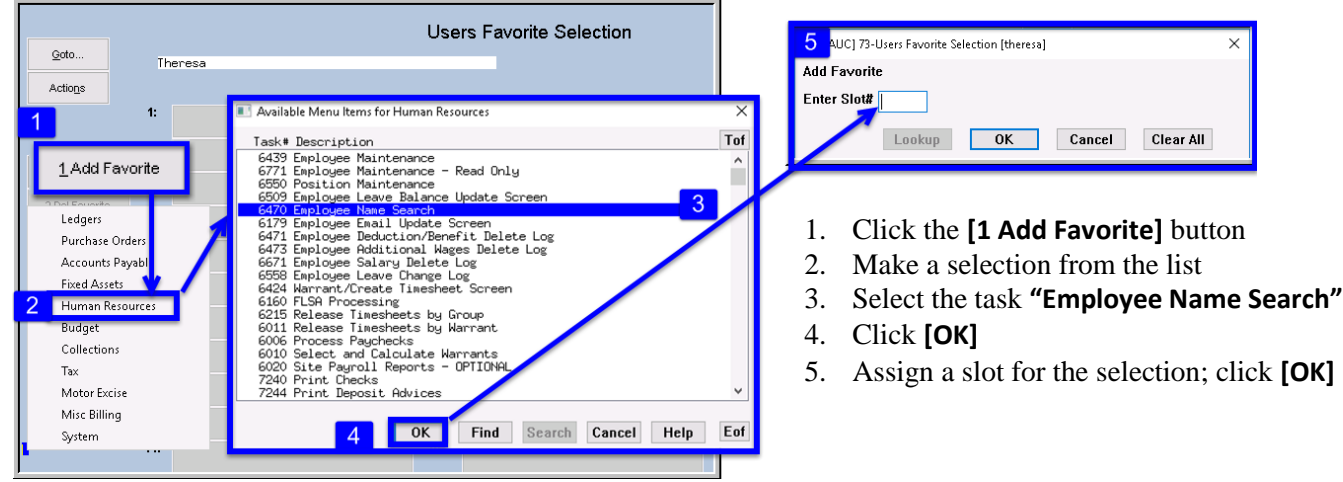

**Figure 21 Steps to create a favorites screen**

In the example shown a user has chosen the AP/PO Dashboard and also the PO Query screen.

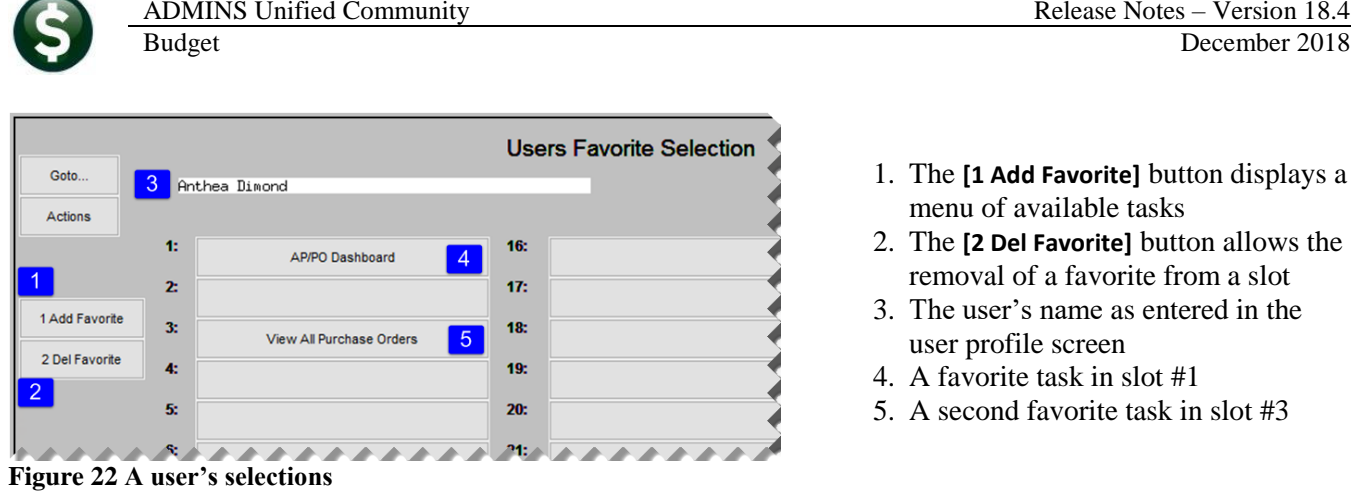

[ADM-AUC-SY-8067]

# <span id="page-9-0"></span>**7. HELP REFERENCE LIBRARY**

#### <span id="page-9-1"></span>**7.1. New or Updated Documentation**

The following new or updated documentation was added to the Help Reference Library.

- 
- 

l

SITE SPECIFIC BU–160 Bellingham, MA Departmental Budget Entry Guide [New] • SYSTEM BU-320 System Administration Kit [Revised]

<sup>1</sup> This change does not apply to the Middletown Board of Education, which uses a custom report.

task in slot  $#3$ 

tasks